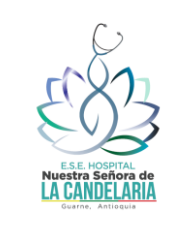

Informe Derechos de Autor

Código:

Versión:

Fecha de actualización:

Página 1 de 5

# INFORME DE SEGUIMIENTO A SOFTWARE LEGAL - DERECHOS DE AUTOR

# ESE Hospital Nuestra Señora de la Candelaria Guarne Antioquia

SUBGERENCIA CIENTÍFICA - SUBGERENCIA ADMINISTRATIVA – CONTROL INTERNO

MARZO 15 DE 2024

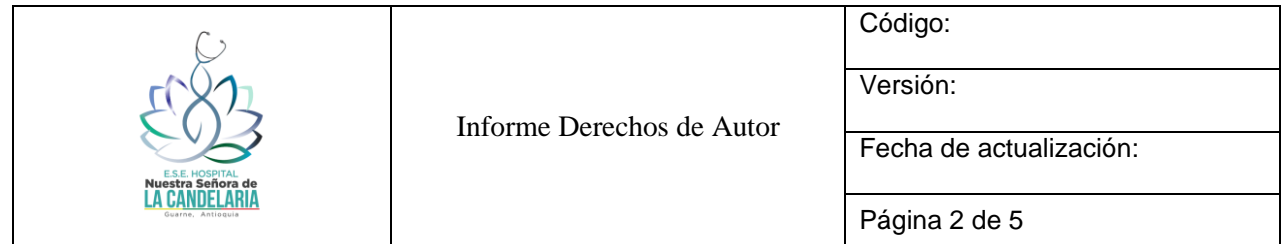

# **1. INTRODUCCIÓN**

Dentro de las entidades públicas del territorio colombiano, desde el año 1999 la Presidencia de Colombia ordenó respetar el derecho de autor a través de la Directiva Presidencial 01 del 25 de febrero de 1999, "…es deber todos los Ministerios, Departamentos Administrativos, Entidades Descentralizadas, Policía Nacional, y Rectores de Universidades Públicas y Colegios Públicos, sobre la adopción de comportamientos respetuosos del derecho de autor…" **Extraído Directiva Presidencial 002**. Así las cosas, desde Control Interno se cumple con dicha directriz y en el presente informe se expone la metodología, el equipo que desarrolló el informe, etc.

# **2. OBJETIVO**

Verificar la aplicación de políticas e implementación de controles que garanticen el uso de software con base a lo relacionado con las directivas presidenciales 01 del 25 de febrero de 1999 y 02 del 12 de febrero de 2002, sobre los derechos de autor y derechos conexos en referencia a la utilización de software licenciado, así como también la circular Nº 04 del 22 de diciembre de 2006 suscrita por el director del Consejo Asesor del Gobierno Nacional en materia de Control Interno en las entidades de orden nacional y territorial y la circular  $N^{\circ}$ 17 del 01 de junio de 2011 suscrita por la Unidad Administrativa Especial de Dirección Nacional de Derechos de Autor.

## **3. ALCANCE**

El alcance de la verificación del software abarca los equipos de cómputo que operan en la ESE Hospital Nuestra Señora de la Candelaria Guarne Antioquia, así como la revisión de los controles implementados en la instalación de software no autorizado con corte a 31 de diciembre de 2023; dicha verificación del software se realizó basado en un muestreo.

## **4. CRITERIOS**

- Directiva presidencial 01 del 25 de febrero de 1999, "Respeto a los derechos de autor y derechos conexos.
- Directiva presidencial 02 del 12 de febrero de 2002, "Respeto al derecho de autor y los derechos conexos, en lo referente a la utilización de software"
- Circular 04 del 22 de diciembre de 2006, mediante la cual se solicitó a los representantes legales y Jefes de Oficina de Control Interno de las entidades u organismos públicos del orden nacional o territorial, la información relacionada con la "verificación, recomendaciones y resultados sobre el cumplimiento de las normas en materia del derecho de autor sobre software".
- Circular Nº 17 del 01 de junio de 2011 suscrita por la Unidad Administrativa Especial Dirección Nacional de Derechos de Autor

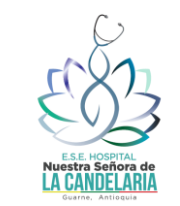

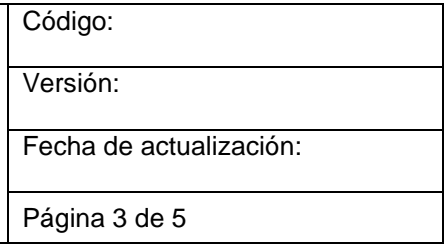

# **5. PARTICIPANTES DEL INFORME**

Subdirección Administrativa Área de Sistemas

Asesor Control Interno

# **6. METODOLOGÍA**

Conforme a la circular 17 de 2011 suscrita por la Unidad Administrativa Especial de Dirección Nacional de Derechos de Autor, la Directiva presidencial 02 de 2002 y las normas anteriormente mencionadas, se realizó la solicitud de información a la Subdireccion Administrativa y al área de Sistemas por medio de correo electrónico con fecha de 05 de marzo de 2024. De acuerdo con la información recibida se realizó verificación y evaluación respectiva, adicionalmente se solicitó ampliación y soportes.

Una vez consolidada la información se procedió a realizar verificación que permitiera determinar el debido licenciamiento del software instalado en los equipos de la entidad conforme el marco normativo. Se revisaron la totalidad de los computadores en las diferentes de la sede de la ESE Hospital Nuestra Señora de la Candelaria Guarne Antioquia.

## **7. REVISION**

A continuación, se relacionan los computadores que fueron motivo de revisión, en el cual se revisaron los permisos habilitados de cada computador.

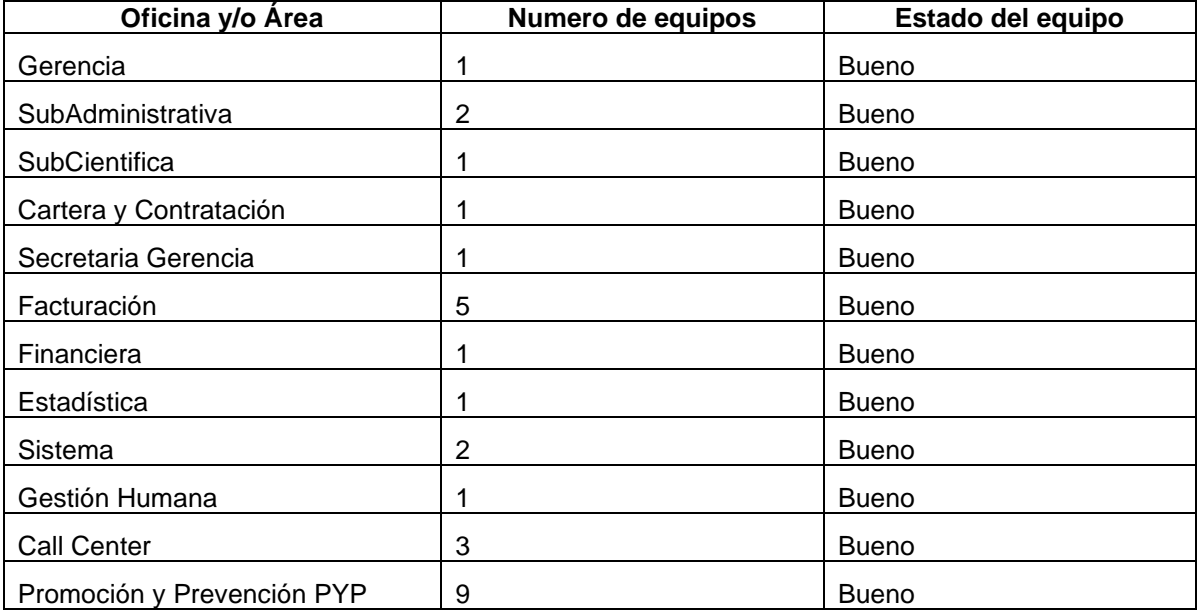

Información global cuadro 1

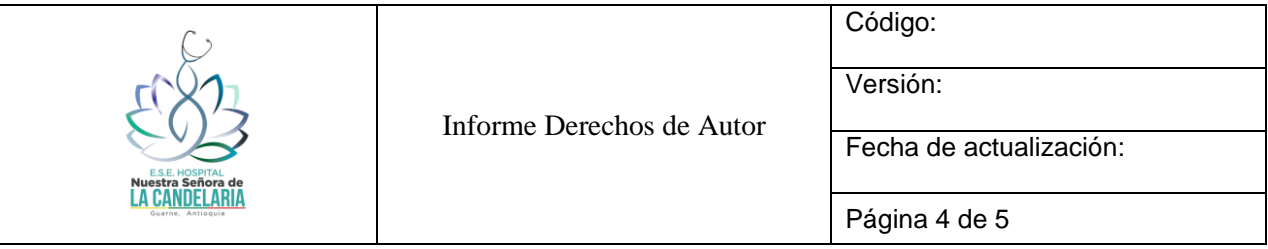

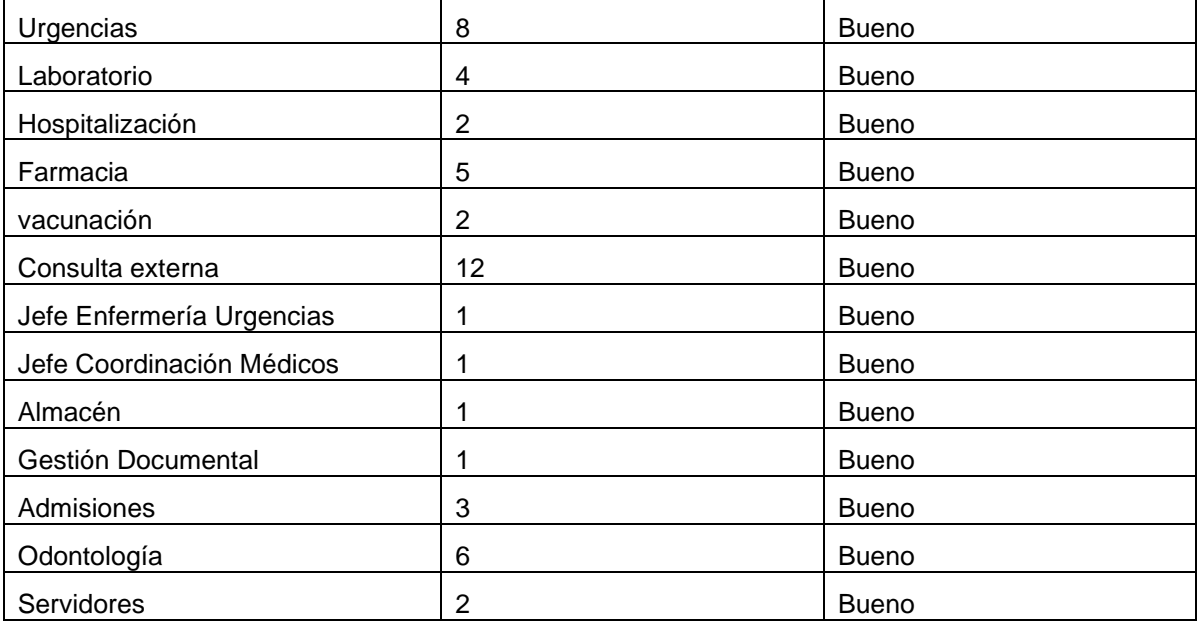

Cuadro 1: Información tomada del área de sistema de la ESE.

Finalmente se realizó la generación, transmisión y reporte en el sitio web de la Dirección Nacional de Derecho de Autor, adscrita al Ministerio del Interior. URL [http://52.247.48.139:8080/isoft/isoft.php.](http://52.247.48.139:8080/isoft/isoft.php)

## **8. ¿CON CUANTOS EQUIPOS CUENTA LA ENTIDAD?**

Estaciones de trabajo 74 y Servidores 2

#### **9. ¿EL SOFTWARE INSTALADO EN TODOS LOS EQUIPOS SE ENCUENTRA DEBIDAMENTE LICENCIADO?**

Si, El licenciamiento de Windows si está debidamente licenciado. El licenciamiento de office está en un 75% 19 equipos por licenciar office. El licenciamiento de Antivirus es legal vigencia anual.

#### **10. ¿QUÉ MECANISMO DE CONTROL SE HAN IMPLEMENTADO EN SU ENTIDAD PARA EVITAR QUE LOS USUARIOS INSTALEN PROGRAMAS O APLICATIVOS QUE NO CUENTEN CON LA LICENCIA RESPECTIVA?**

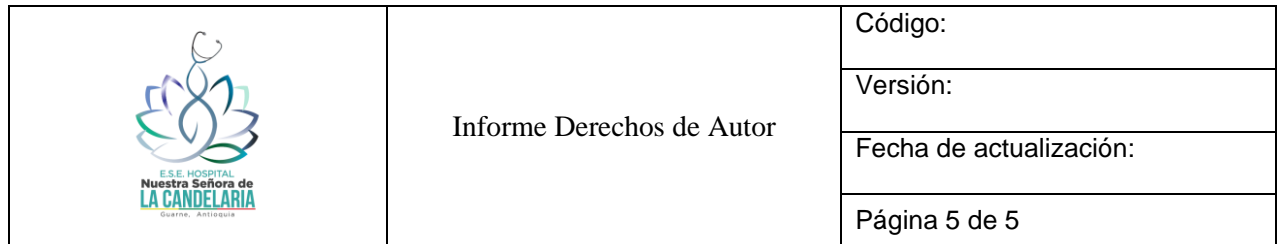

Existen políticas que se aplican desde la administración del dominio al momento que un usuario ingresa a la red, éstas impiden la instalación de aplicativos sin la contraseña de administrador que solo conoce personal autorizado de Sistema de manera confidencial.

Se actualizó la contraseña de administrador de todos estos equipos y se reevaluaron los privilegios asignados a los usuarios administradores.

Se realizó inventario de los softwares utilizados, con el fin de identificar y evaluar los que pueden ser utilizados en la entidad.

De otra parte, se ha realizado la concientización al equipo de trabajo de la ESE de las restricciones en la visualización de páginas de videos y redes sociales en jornada laboral por política de seguridad de la información, además el servicio de internet es privado, para los equipos que realizan transacciones bancarias se tiene software especial por seguridad, se cuenta con seguros y con validaciones.

# **11 ¿CUÁL ES EL DESTINO FINAL QUE SE LE DA AL SOFTWARE DADO DE BAJA EN**

## **SU ENTIDAD?**

El procedimiento para dar de baja aquellas aplicaciones que la entidad utiliza es:

- ➢ Solicitud de baja de la aplicación, la cual se hace por requerimiento específico del dueño de la aplicación o como resultado de un análisis de control de aplicaciones de la entidad.
- ➢ Generación de copias de seguridad en físico de los datos y objetos de base de datos del software a dar de baja.
- ➢ Desinstalación de la aplicación y revocatoria de los permisos de acceso a la aplicación de todos los equipos donde se encuentra instalado.
- ➢ Disposición en CD de los instaladores de la aplicación cuando se disponga de ellos junto con las copias de seguridad de la base de datos en el archivo de Sistemas.
- ➢ Generación de un acta de baja de software firmado por la oficina de sistemas y el solicitante de la baja.
- ➢ Archivar la documentación generada en este proceso, junto con las copias físicas de seguridad.
- ➢ Archivar la documentación generada en este proceso, junto con las copias físicas de seguridad.

John Fabernearth Accrebo

JOHN FABER MARIN ACEVEDO

Asesor Control Interno